A new feature is available <u>within ISIS</u> to show you the textbooks that are necessary for a class. You can view this information by clicking the Textbook Information button, after you have found the class in ISIS. This button should be available whenever you are viewing the class detail information. Screen shot below.

• The information will open in a new tab for each textbook screen that you view.

This feature is available in the student center and faculty center as well as the public schedule of classes lookup page.

| Favorites Main Menu                        | > Curriculum Management                                                                                                  | : > Schedule of C   | Classes > Class Search     |
|--------------------------------------------|----------------------------------------------------------------------------------------------------|---------------------|----------------------------|
| Search for Cla                             | sses                                                                                                    |                     |                            |
| Class Detail                               |                                                                                                    |                     |                            |
|                                            | FINANCIAL ACCOUNTI                                                                                                    |                     |                            |
| Class Details                              |                                                                                                    |                     |                            |
| Status                                     | 🔵 Open                                                                                                    | Course ID           |                            |
| Class Number                               | 2596                                                                                                    | Offer Nbr           | 1                          |
| Session                                    | Regular Academic Session                                                                                                 | Career              | Undergraduate              |
| Units                                      | 3 units                                                                                                    | Dates               | 1/20/2015 - 5/9/2015       |
| Instruction Mode                           | In Person                                                                                                    | Grading             | Graded                     |
| Class Components                           | Lecture Required                                                                                                    | Location            | BLOOMSBURG UNIVERSITY      |
|                                            |                                                                                                    | Campus              | Bloomsburg Main Campus     |
| Meeting Information                        |                                                                                                    |                     |                            |
| Days & Times                               | Room                                                                                                    | Instructor          | Meeting Dates              |
| MoWeFr 9:00AM -<br>9:50AM                  | Sutliff Hall 0120                                                                                                    | John Rude           | 01/20/2015 -<br>05/09/2015 |
| Enrollment Information                     |                                                                                                    |                     |                            |
| Enrollment Require                         | ments For Non-Accountir                                                                                                  | ng Majors ONLY      |                            |
| Class Availability                         |                                                                                                    |                     |                            |
| Class Capacity                             | 32                                                                                                    | Wait List Capacity  | v 0                        |
| Enrollment Total                           | 7                                                                                                    | Wait List Total     | 0                          |
| Available Seats                            | 25                                                                                                    |                     |                            |
| Notes                                      |                                                                                                    |                     |                            |
| Class Notes                                | This course is for non-Acco                                                                                              | unting Majors only. |                            |
|                                            |                                                                                                    |                     |                            |
| Description                                |                                                                                                    |                     |                            |
| (GAAP) and its app<br>liabilities and owne | nts with a basic understand<br>blications. Includes account<br>arship interests, and analys<br>a hours lecture per week. | ing fundamentals, a |                            |
| Textbook/Other Mat                         | erials                                                                                                    |                     |                            |
|                                            |                                                                                                    |                     | Textbook Information       |
|                                            |                                                                                                    |                     |                            |
|                                            |                                                                                                    | VIE                 | W SEARCH RESULTS           |
|                                            |                                                                                                    |                     |                            |

Once you click Textbook Information, you will see the book necessary for the class, along with the pricing detail.

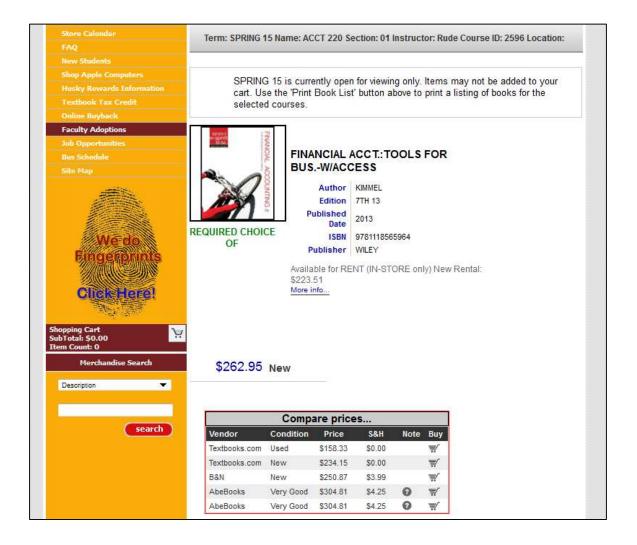